# lingio

# **Digitala språkkurser i mobilen**

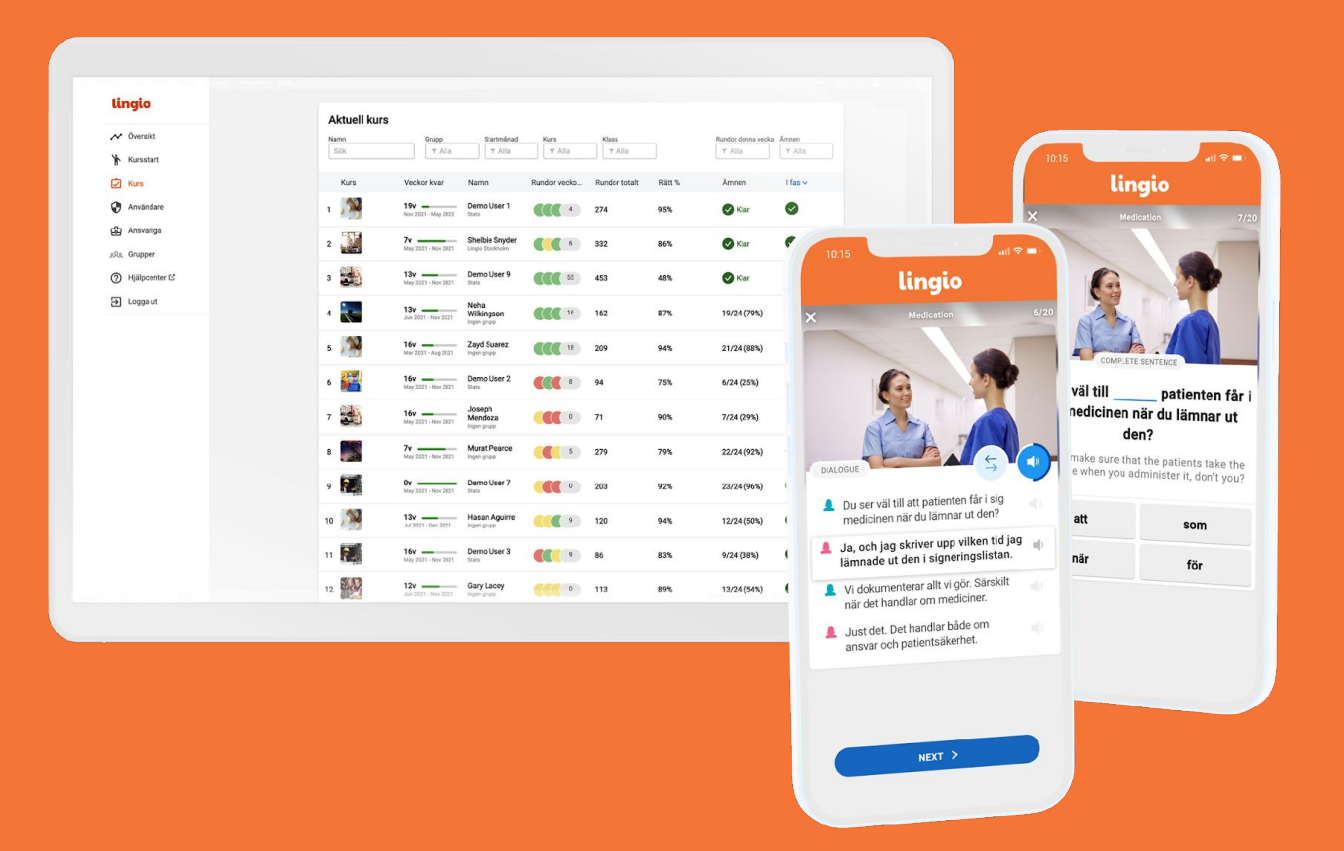

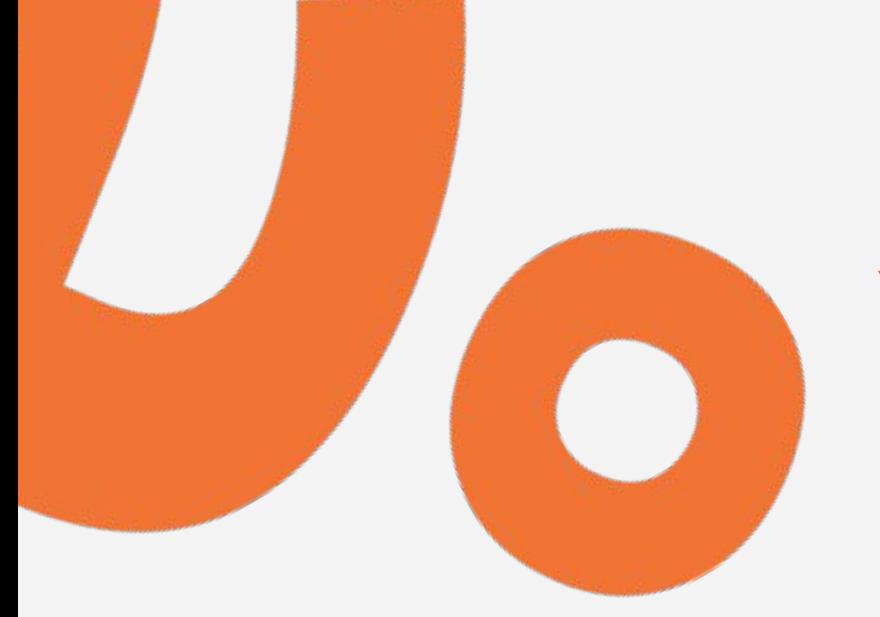

# **Yrkesspråkkurser och generell svenska**

# **Språkkurs i mobilen**

- Kursen görs i din mobil
	- Kursen är uppbyggd som ett spel
- Öva när du vill med tillgång till webbappen dygnet runt
- 5-10 minuter varje dag räcker, men du kan öva mer om du vill  $\blacktriangledown$ 
	- Kurserna tar 3-6 månader att genomföra

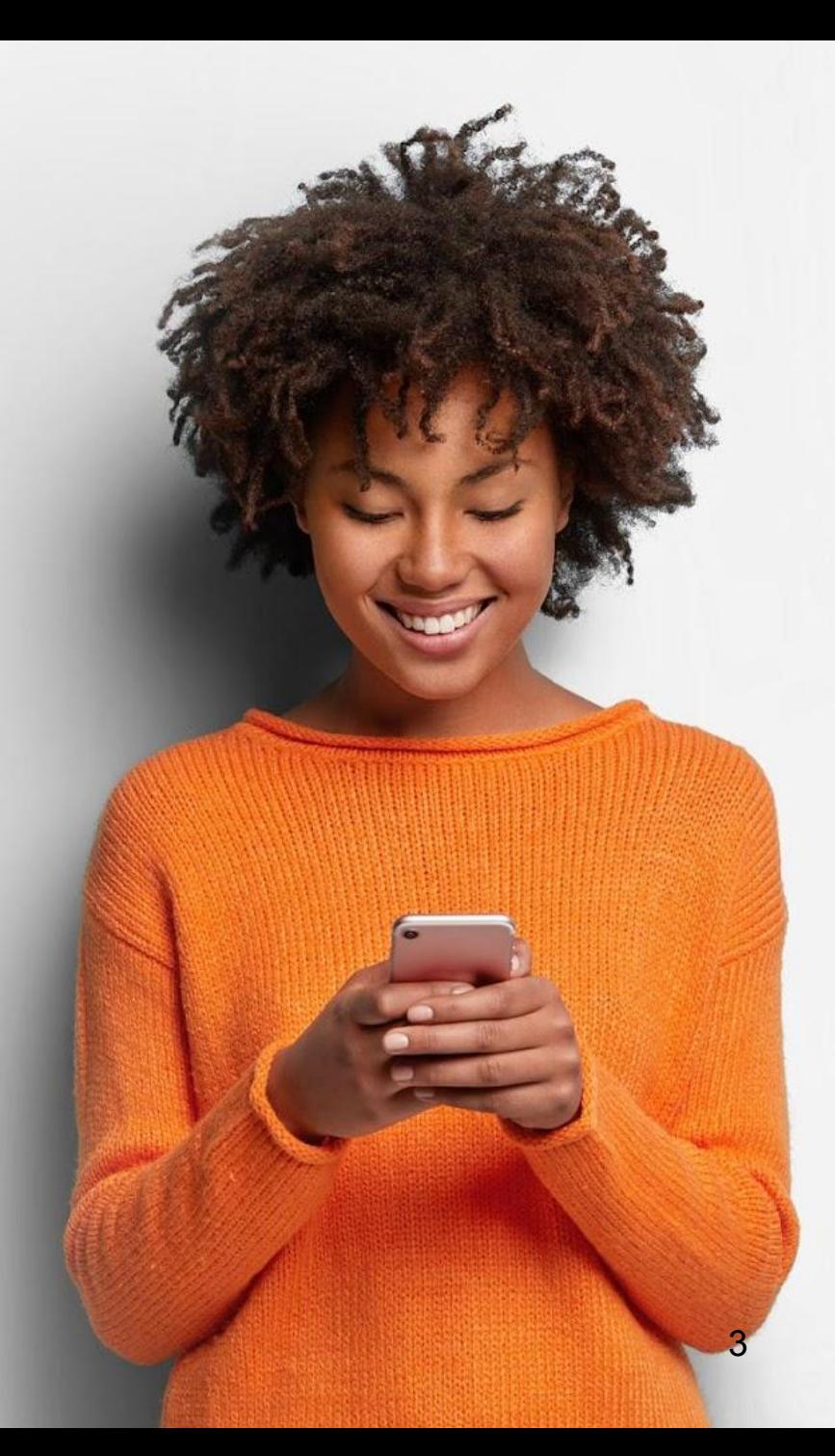

# **Med de olika övningarna får du träna på**

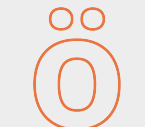

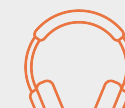

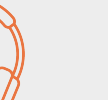

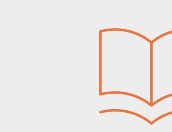

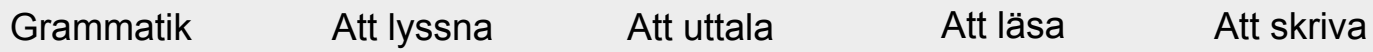

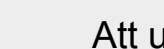

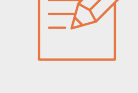

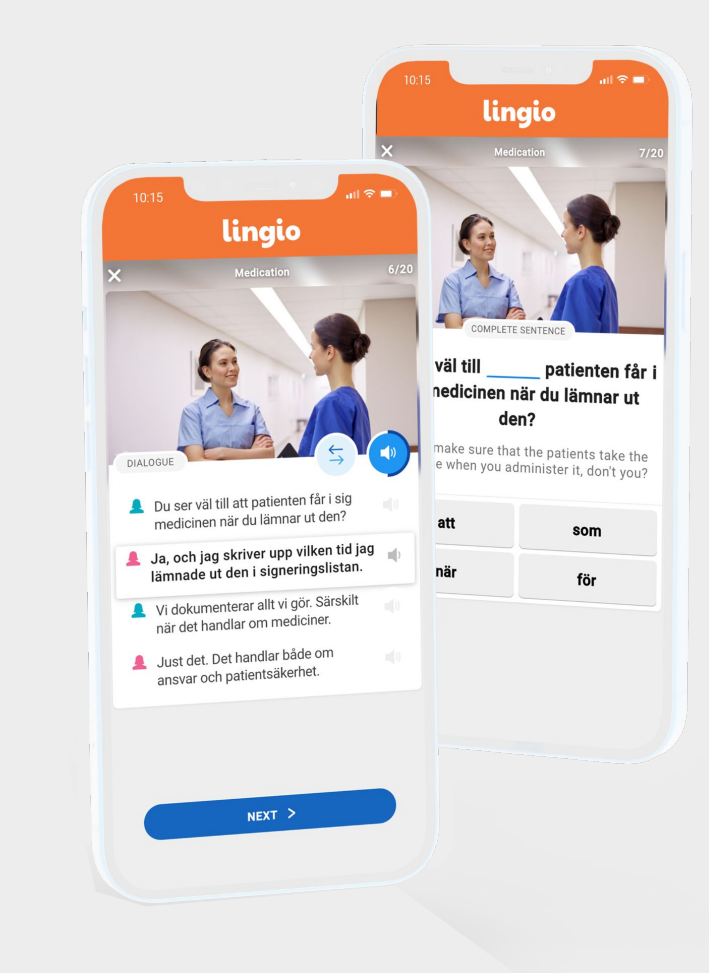

## **Så fungerar det**

**1. 2. 3.**

Två dagar i veckan får du ett sms

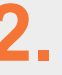

I sms:et finns en länk till språkövningarna

Klicka på länken så kommer du till dagens övning

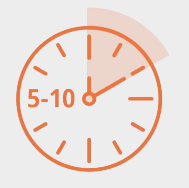

En övningsrunda tar ungefär 5-10 minuter

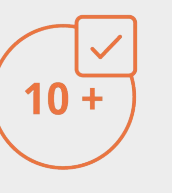

Genomför minst 10 övningar varje vecka

Öva gärna mer och lär dig svenska snabbare!

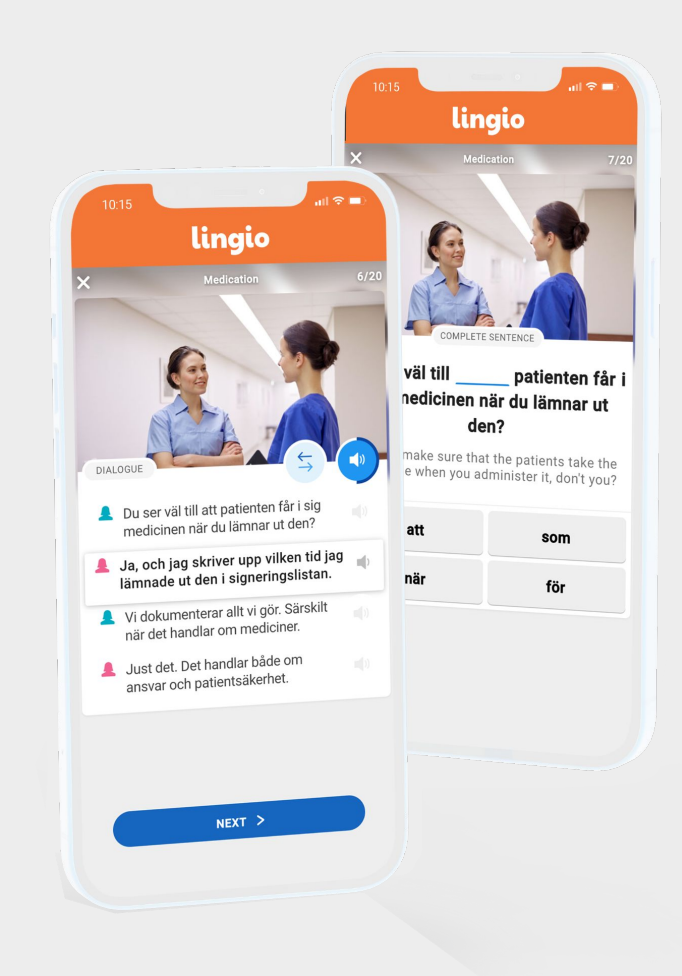

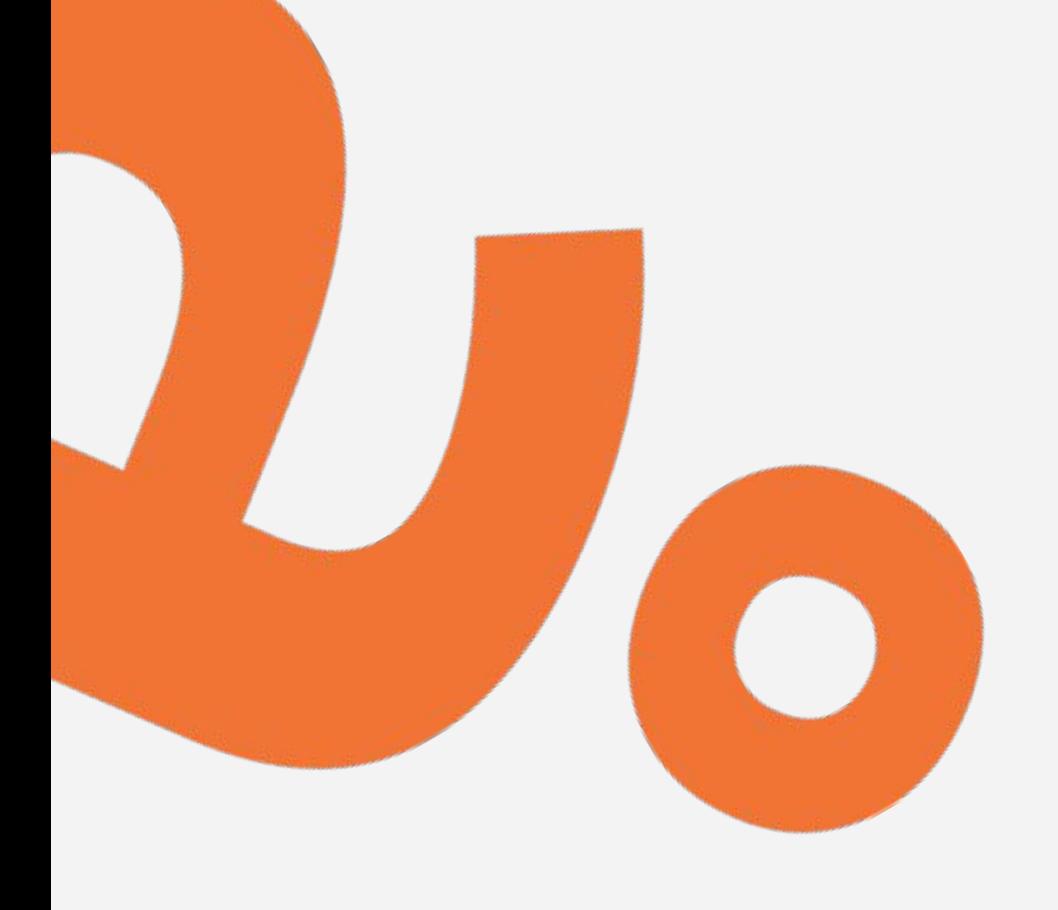

# **Kom igång med Lingio**

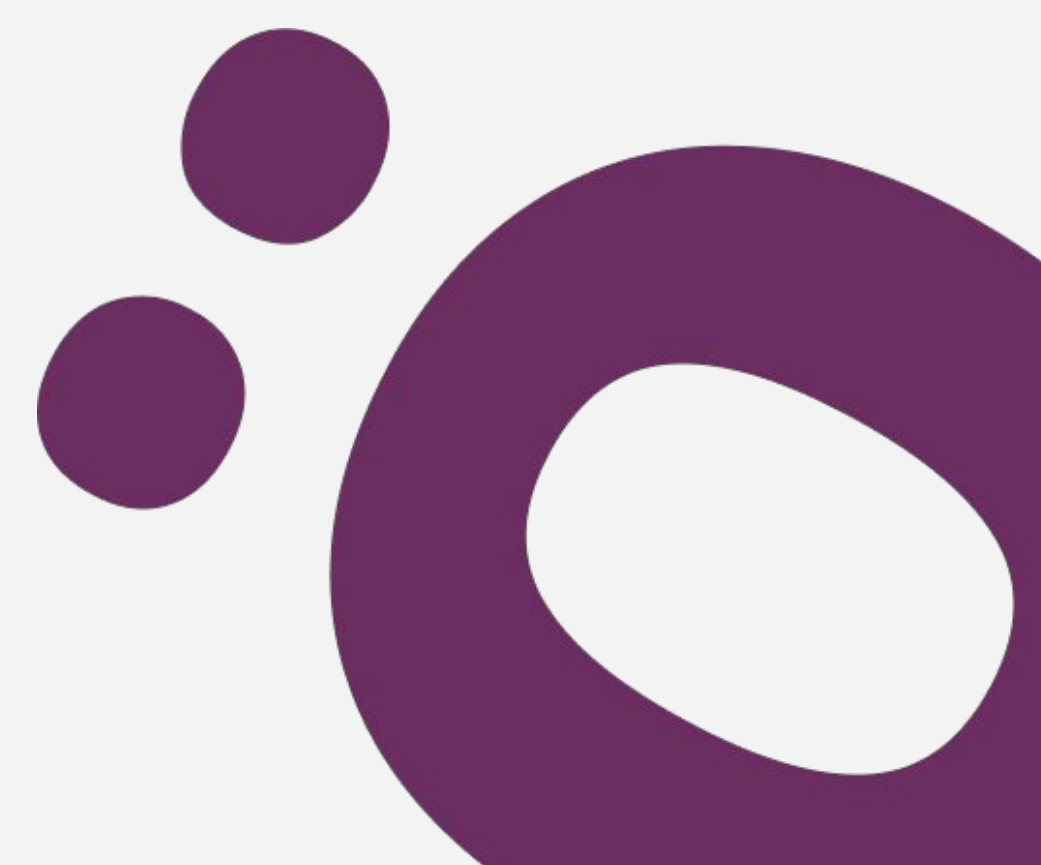

**Kom igång med Lingio**

# **Såhär ser det första sms:et ut**

Välkommen till Lingios digitala språkutbildning! 

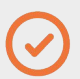

Klicka på länken för att prova en språkövning

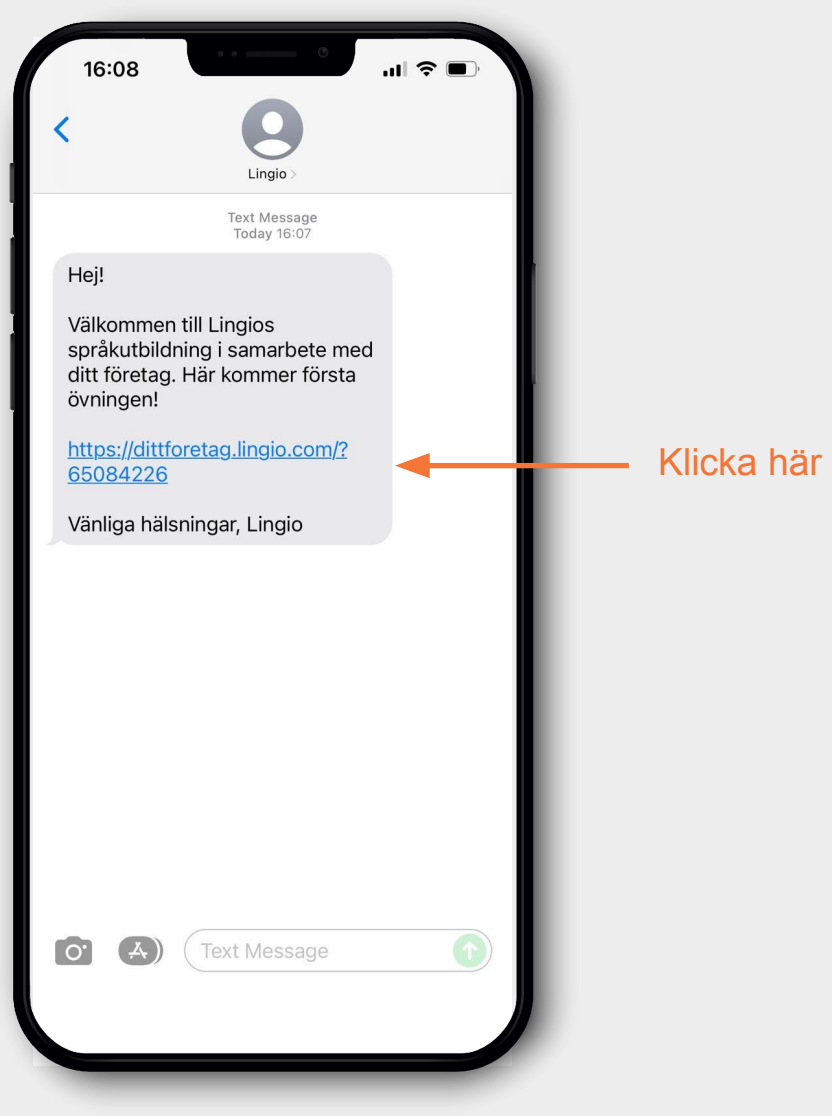

**Kom igång med Lingio**

Välkomstmeddelande\*

Tryck på NEXT

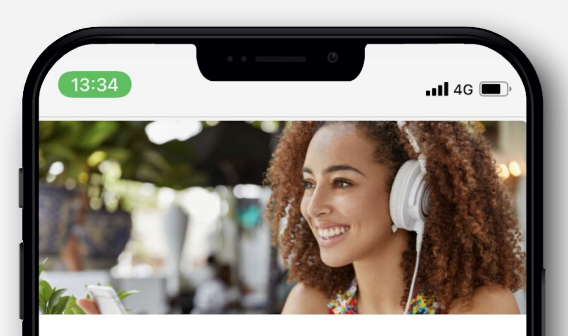

#### Welcome

This course is offered by Lingio. It is free and voluntarv.

You are going to learn a lot that will be useful in your workplace in a fun way.

We send text messages with fun exercises that guide you through the course. You can play as much as you like.

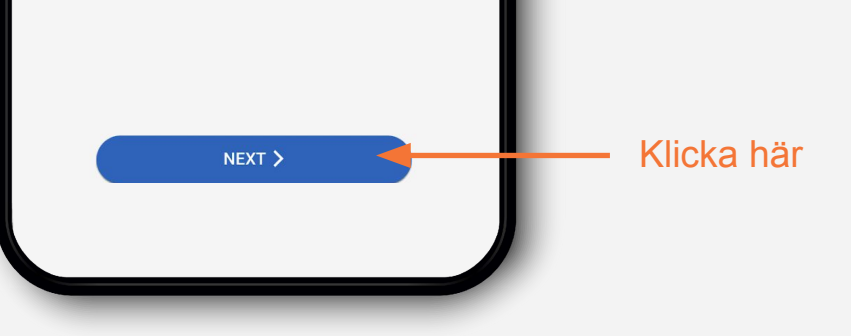

\**Texten står per automatik på engelska om telefonen är inställd på svenska/engelska eller om det av annan orsak inte går att detektera telefonens språk. Möjlighet att byta språk finns efter att användaravtalet godkänts (steg 4) alt. i Lingio efter att välkomstövningen är slutförd.*

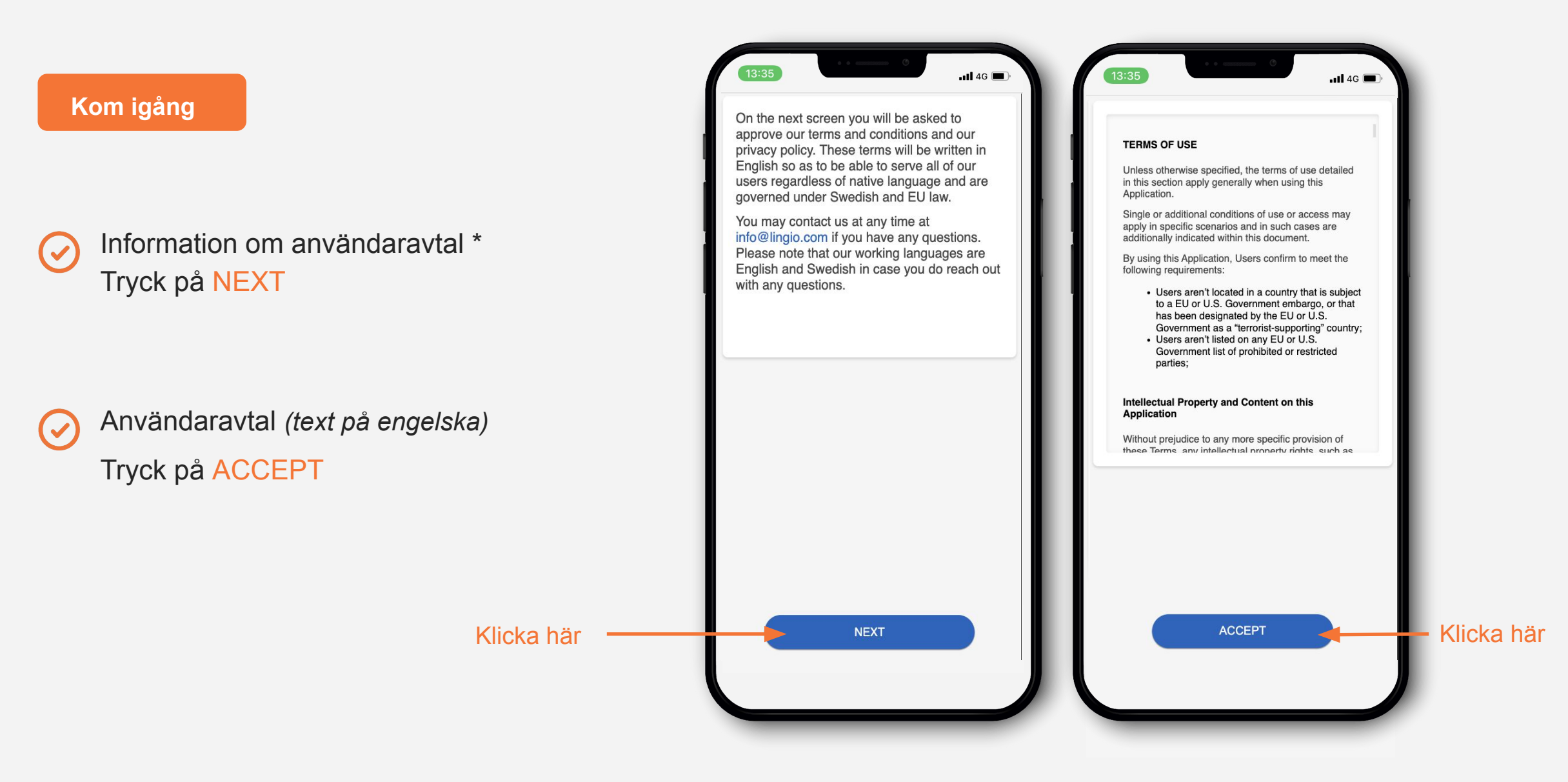

\**Informationen står per automatik på engelska om telefonen är inställd på svenska/engelska eller om det av annan orsak inte går att detektera telefonens språk. Möjlighet att byta språk finns efter att användaravtalet godkänts (nästa steg ) alt. i Lingio efter att välkomstövningen är slutförd.*

## **Bestäm ditt språk**

 $\overline{\mathscr{S}}$ 

 $\overline{\mathscr{S}}$ 

Välj det språk du talar\*

Tryck på NEXT

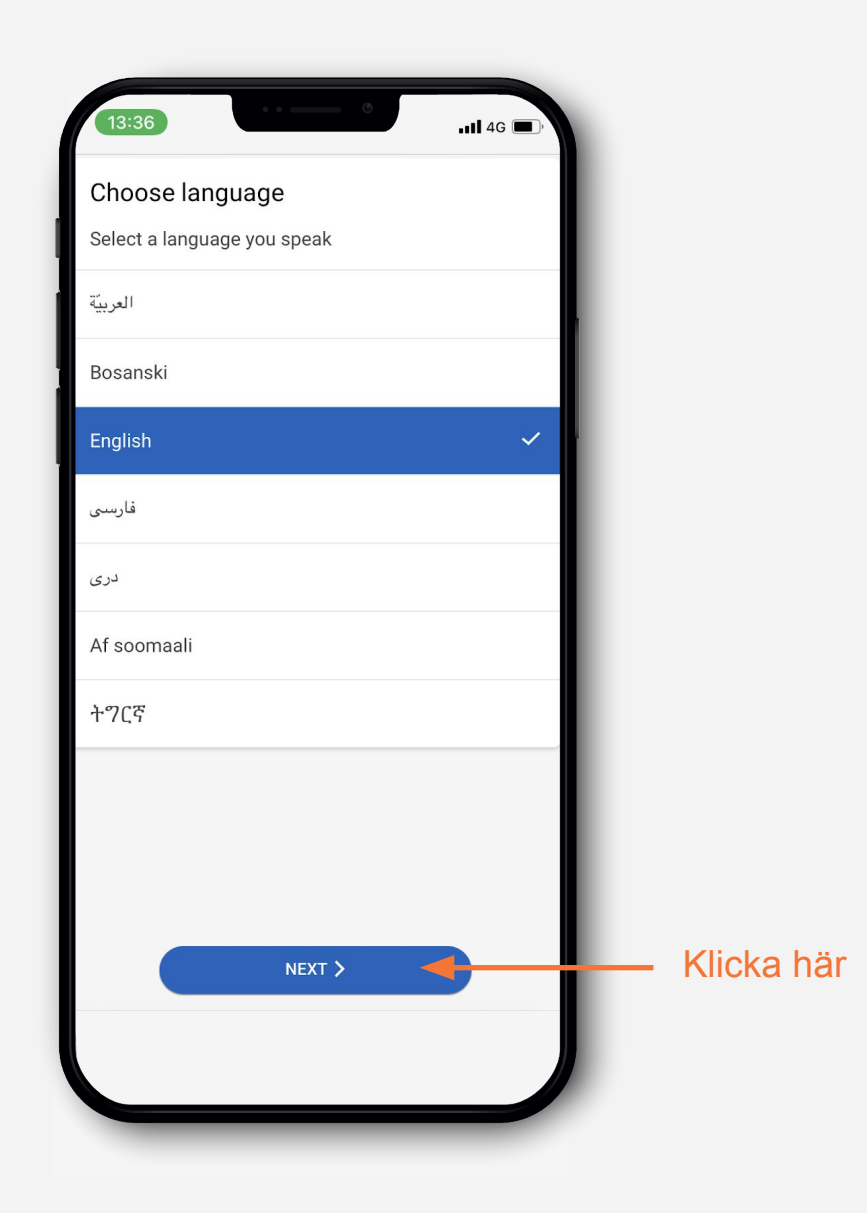

*\* I detta steg listas de språköversättningar som finns tillgängliga i kursen och som även välkomstövningen även kommer vara på. Möjlighet att byta språk finns även i Lingio efter att välkomstövningen är slutförd.* 

**Testa att göra en övning**

 $(\checkmark)$ 

 $\bigodot$ 

Gör din första språkövning

Det är en testövning för att du ska förstå hur det fungerar

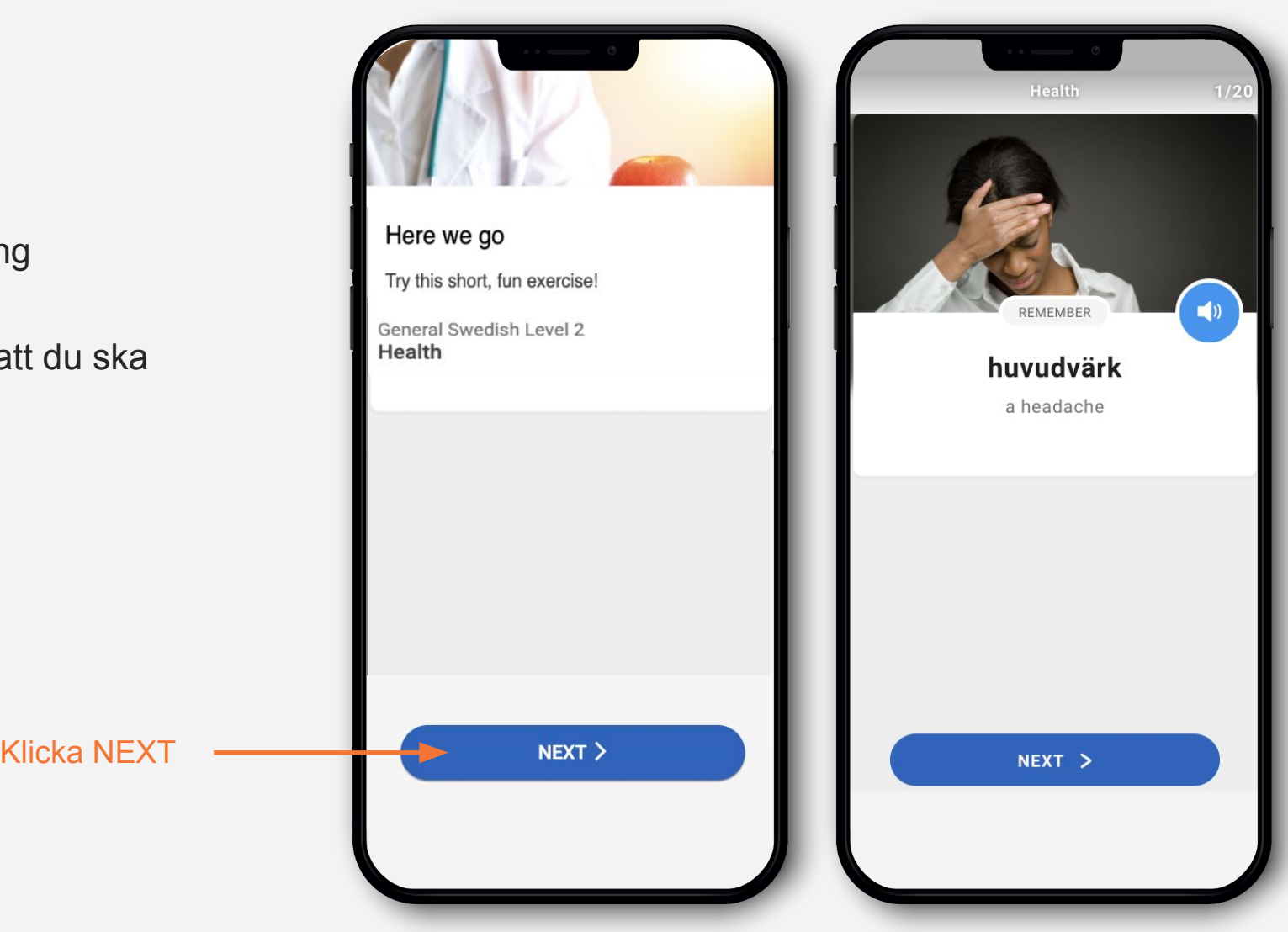

### **Testa att göra en övning**

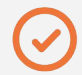

När du gjort klart alla övningar får du meddelandet "You´ve now completed the welcome exercise!"

Viktigt att klicka på **NEXT** för att komma vidare till kursen

Klart! Du kan nu påbörja kursen  $\overline{\mathcal{S}}$ 

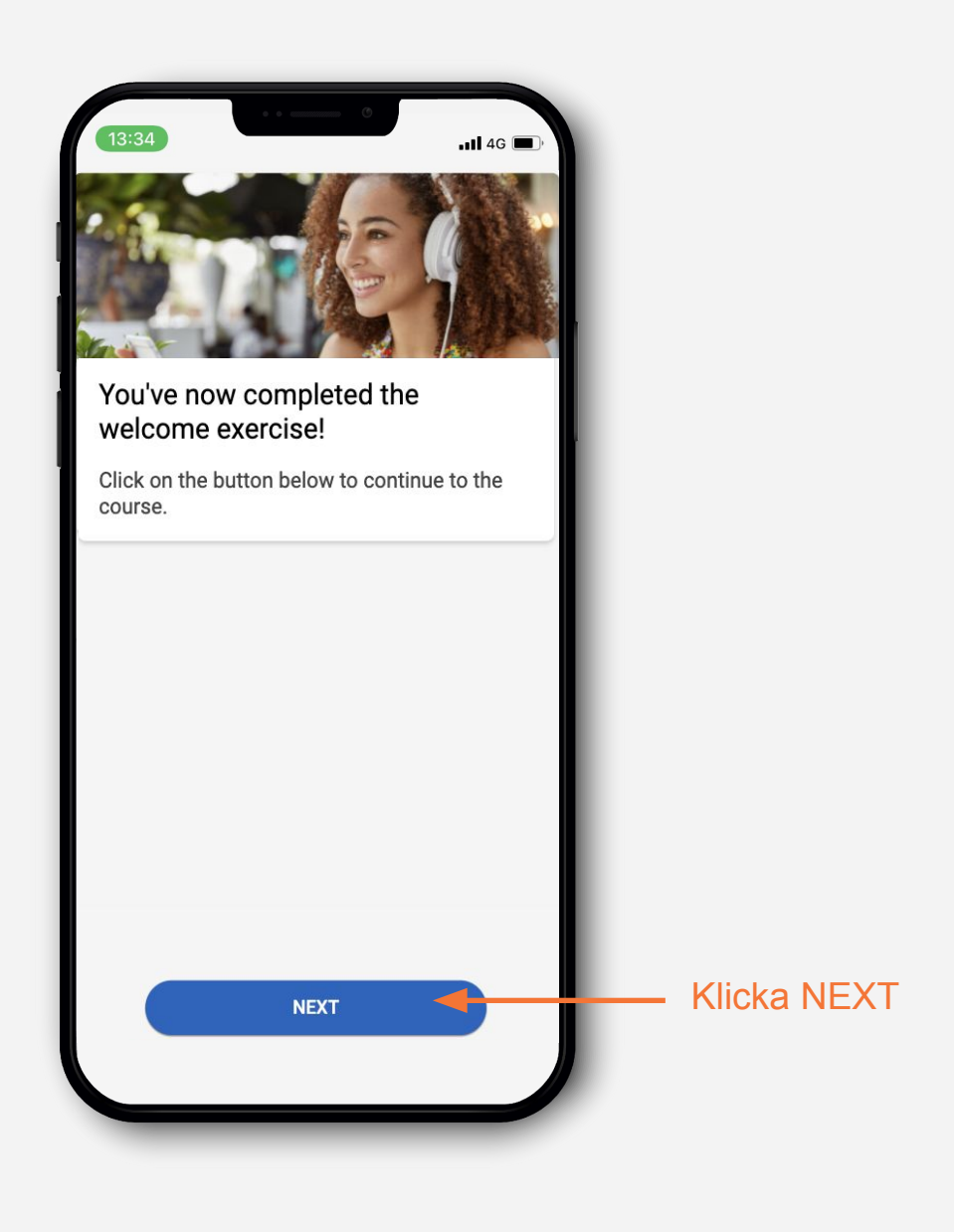

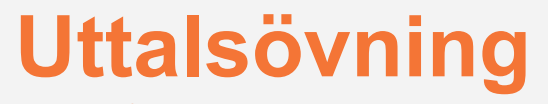

**Tillåt/aktivera mikrofon**

### **Tillåt/Aktivera mikrofonåtkomst**

För att använda uttalsfunktionen behöver du tillåta webbläsaren att använda mikrofonen. Följ stegen enligt bilderna då text kan stå på olika språk

- 1. Klicka på -> PRONOUNCE
- 2. Klicka på -> PRONOUNCE
- 3. Klicka på -> NEXT
- 4. Klicka på -> ACTIVATE

5. Klicka på -> **TILLÅT**

Klart!

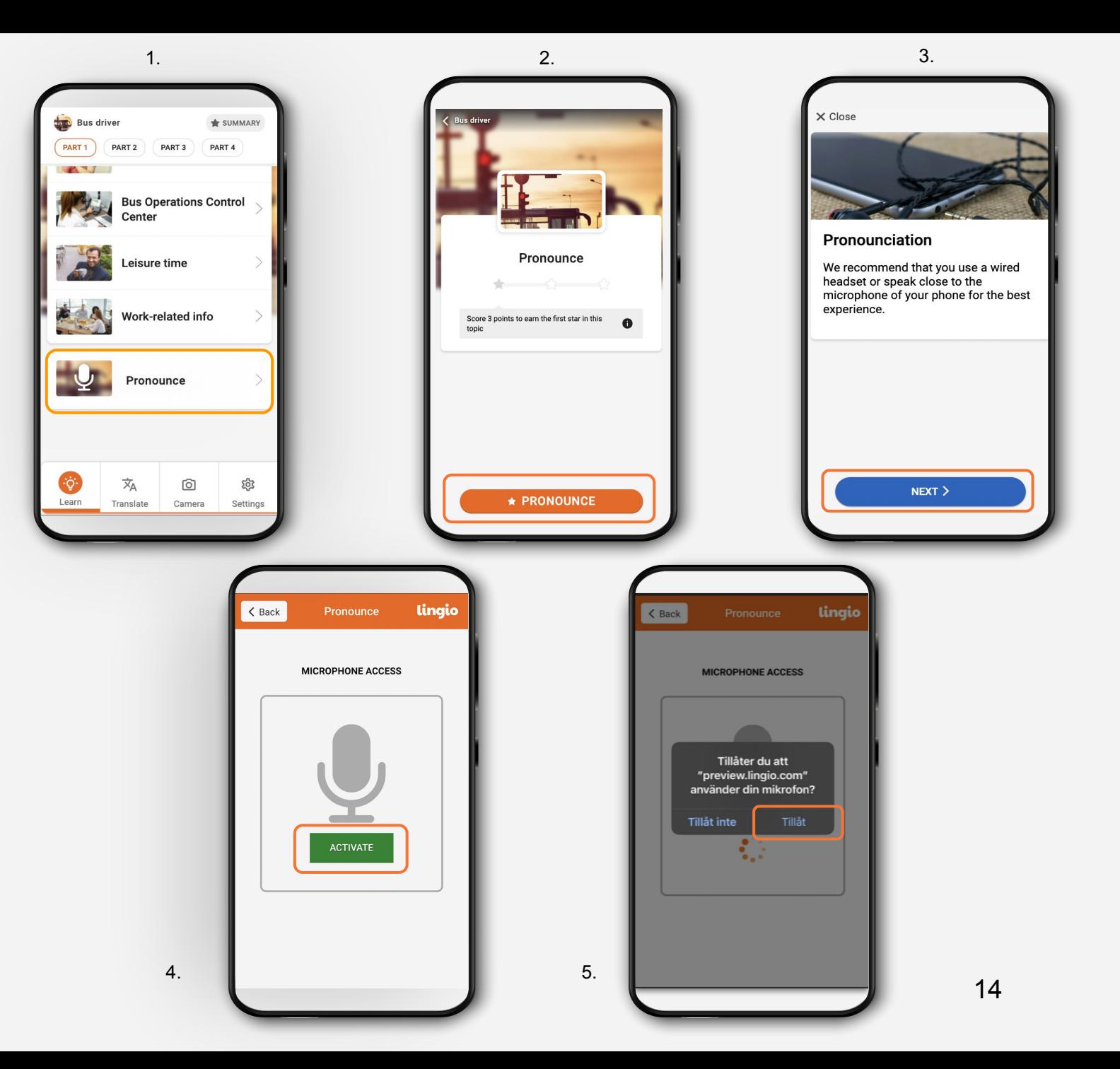

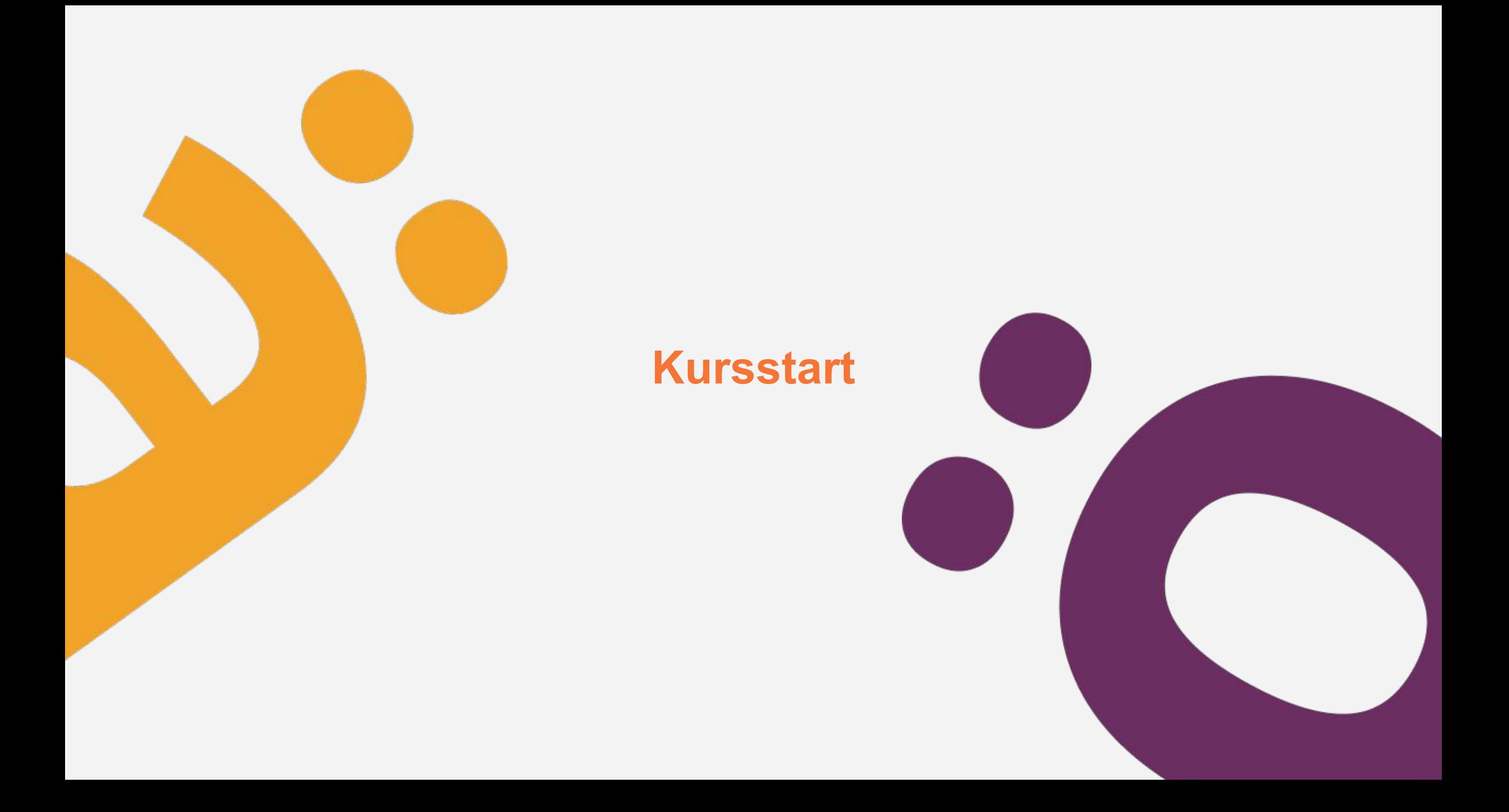

# **Börja din kurs**

 $\bigodot$ 

På kursstartsdatumet får du ett sms från Lingio med en länk till kursen

Klicka på länken för att komma vidare till  $\overline{\mathcal{S}}$ övningarna

Lingio kommer under kursens gång skicka ut sms två gånger i veckan

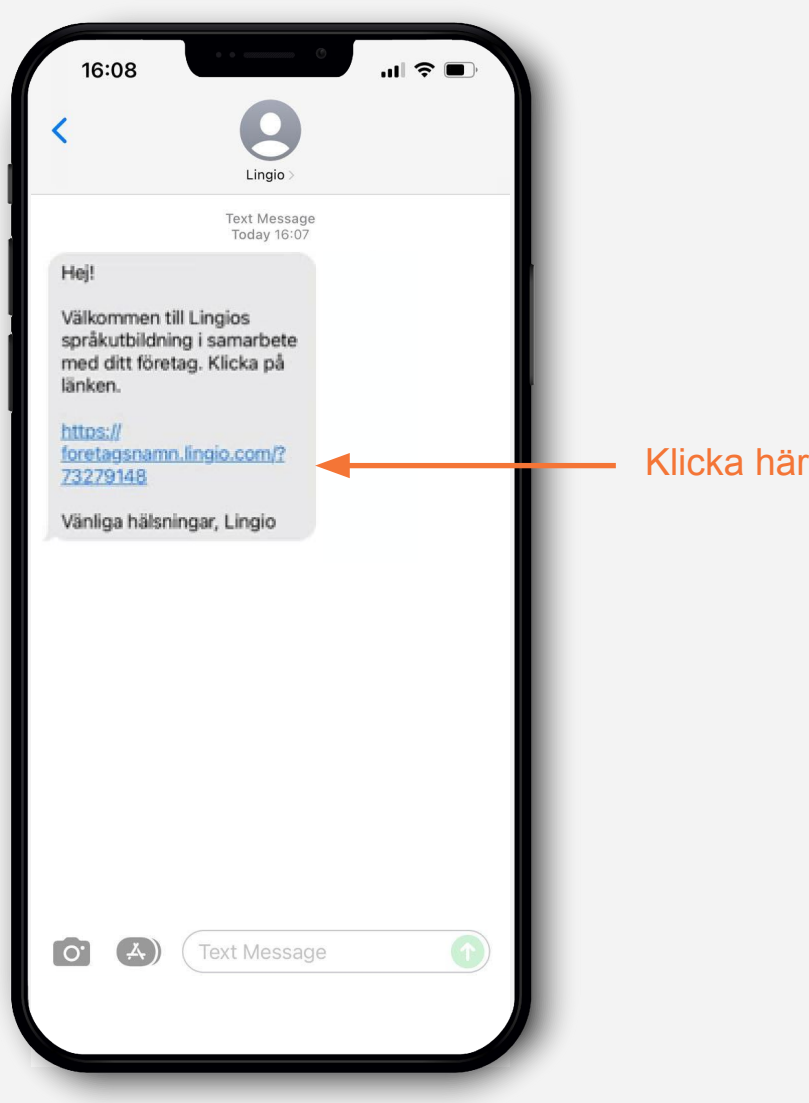

# **Byta språk**

Skulle du vilja byta språk att öva på kan du göra det i Settings

Klicka på Settings i nedre högra hörnet (✓

Välj språk( V

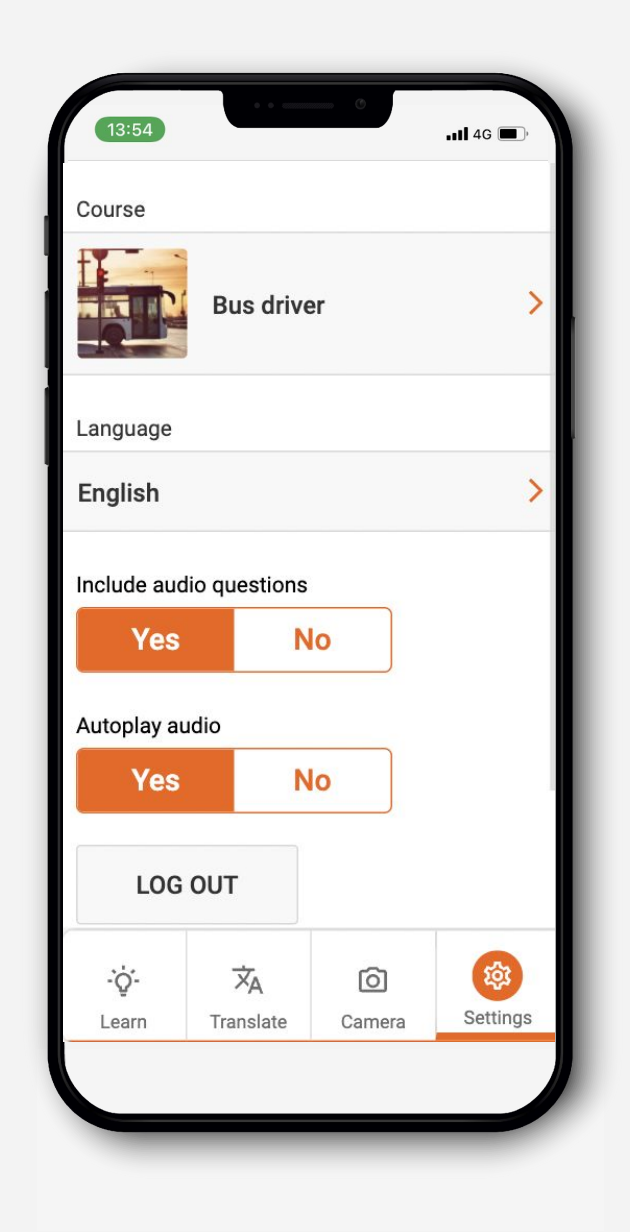

### **Starta kursen**

**V** 

- Välj vilket ämne du vill träna svenska inom
- Vilka ämnen som finns tillgängliga beror på (V vilken kurs du går
- Varje kurs innehåller fyra delar, som (V innehåller olika ämnesområden
	- Gör din första språkövning i kursen
	- Tryck på PLAY

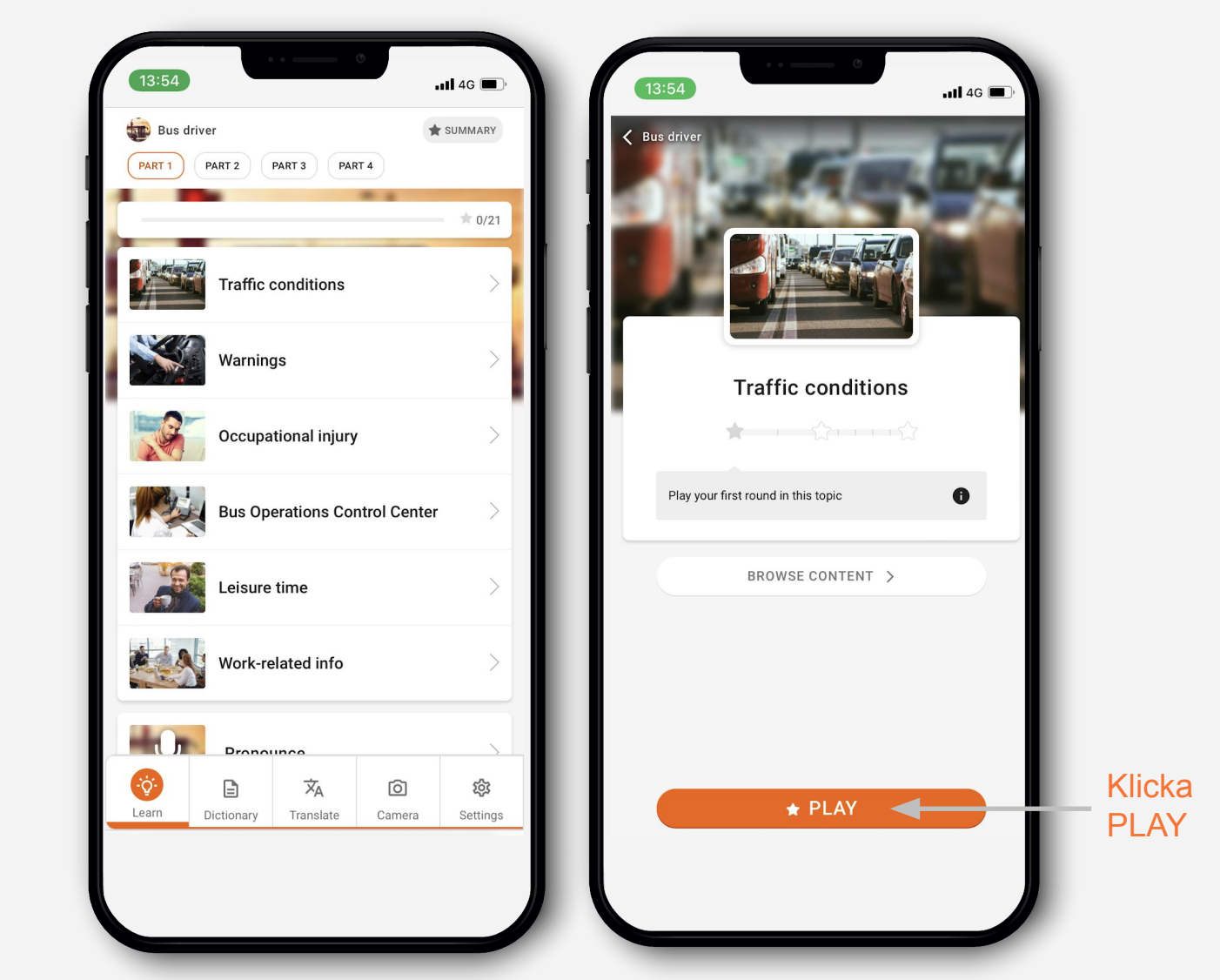

### **Diplom/certifikat**

Efter avklarad kurs får du ett diplom som bevis på dina språkkunskaper

Certifikat intygar dina kunskaper

Du kan använda det när du söker jobb

Klicka på "Certificates" och sedan  $\left( \bigtriangledown \right)$ "Download"

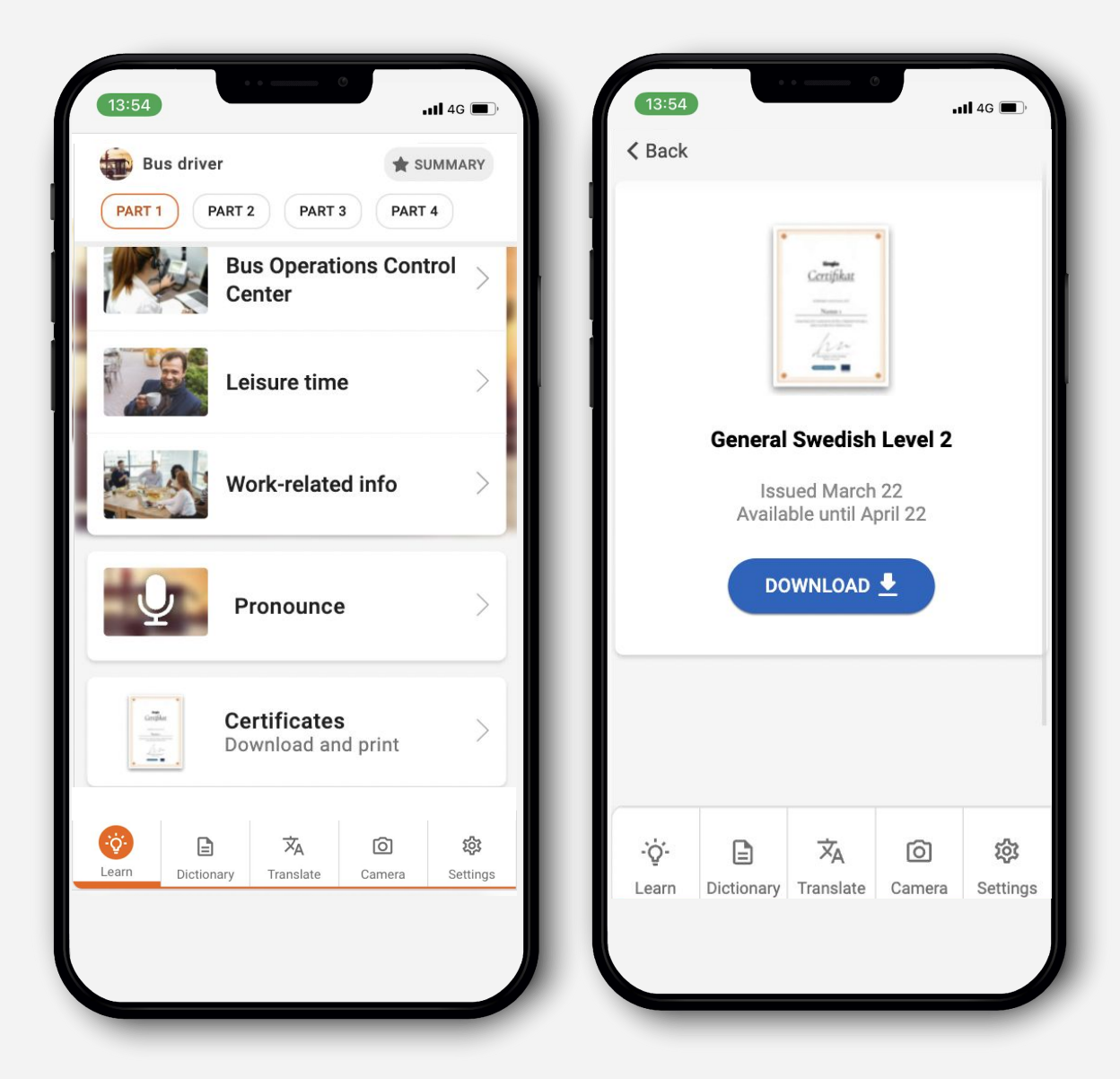

# lingio

**Lingio Aktuell kurs**  $\sim$  Översikt  $\begin{tabular}{|c|c|c|c|c|} \hline \texttt{Sartm}land & \texttt{Kurs} & \texttt{Kloss} \\ \hline | & $\tau$ Alla & & $\tau$ Alla & $\tau$ Alla \\ \hline \end{tabular}$  $\begin{tabular}{|c|c|c|} \hline \textbf{Random} & \textbf{weak} & \textbf{Armen} \\ \hline \textbf{r} & \textbf{Alla} & \textbf{r} & \textbf{m} \\ \hline \end{tabular}$ Namn<br>Sök Grupp<br> $\tau$  Alia Kursstart lingio I fas  $\vee$ C Kurs Kurs Veckor kvar Namn Rundor vecko... Rundor totalt Rätt<sub>%</sub> Ämnen Användare , SN  $\odot$  $19v -$ Demo User 1  $-274$  $\bullet$  Klar **ORK ED** Ansvariga Shelbie Snyder  $\begin{array}{|c|c|c|}\n\hline\n\text{6} & \text{332}\n\hline\n\end{array}$  $\bigotimes$  Klar  $\epsilon$ 86% site Grupper lingio  $13v$   $\frac{1}{2}$ Demo User 9  $\left(\begin{array}{ccc} 6 & 55 \\ 6 & 453 \end{array}\right)$  $\bullet$  Klar ⊙ Hjälpcenter <sup>12</sup> 48% D Loggaut Neha<br>Wilkingson 13v<br>Jun 2021 - Nev 2021  $\binom{16}{16}$  162 87% 19/24 (79%) l N  $16v$ Zayd Suarez  $21/24(88%)$ 18 209 94% Demo User 2  $16v \left($  ( $\left($   $\begin{array}{ccc} & 1 \\ & & \end{array}\right)$  )4 75% 6/24 (25%) väl till patienten får i nedicinen när du lämnar ut 16v<br>May 2021 - Nov 2021 Joseph<br>Mendoza  $\left(\begin{array}{ccc} & 0 & & 71 \end{array}\right)$ 90% 7/24 (29%) den? 7v Murat Pearce 8 279 79% 22/24 (92%) hake sure that the patients take the DIALOGUE when you administer it, don't you? Uny 2021 - Nov 2021 Demo User 7  $\begin{array}{|c|c|c|}\n\hline\n\text{C} & \text{O} & \text{203}\n\end{array}$  $92\%$ 23/24 (96%) Du ser väl till att patienten får i sig Du ser val till att patiemen für Folgen<br>medicinen när du lämnar ut den?  $13v$   $\longrightarrow$ Hasan Aguirre att 120  $94%$ 12/24 (50%) som Ja, och jag skriver upp vilken tid jag  $16v -$ Demo User 3  $\begin{array}{|c|c|c|c|c|}\n\hline\n\text{1} & \text{9} & \text{86}\n\end{array}$ 83%  $9/24(38%)$ Ja, och jag skilver upp mingslistan. när för Vi dokumenterar allt vi gör. Särskilt 8.V  $12v$   $\longrightarrow$ Gary Lacey  $\begin{array}{|c|c|c|c|}\n\hline\n\text{(a)} & \text{(b)} & \text{(c)}\n\hline\n\text{(d)} & \text{(e)} & \text{(f)}\n\hline\n\end{array}$ 89% 13/24 (54%) när det handlar om mediciner. Just det. Det handlar både om ansvar och patientsäkerhet.  $NEXT > 1$ 

**X** [support@lingio.com](mailto:info@lingio.com?subject=Hello)

[Lingio](https://www.linkedin.com/company/lingio/) **in** 

 $\bigoplus$ [lingio.com](https://www.lingio.com/sv/)